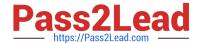

# C2090-635<sup>Q&As</sup>

IBM Cognos 10 BI OLAP Developer

# Pass IBM C2090-635 Exam with 100% Guarantee

Free Download Real Questions & Answers PDF and VCE file from:

https://www.pass2lead.com/c2090-635.html

100% Passing Guarantee 100% Money Back Assurance

Following Questions and Answers are all new published by IBM Official Exam Center

- Instant Download After Purchase
- 100% Money Back Guarantee
- 365 Days Free Update
- 800,000+ Satisfied Customers

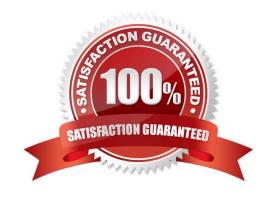

## https://www.pass2lead.com/c2090-635.html

2024 Latest pass2lead C2090-635 PDF and VCE dumps Download

#### **QUESTION 1**

| A developer | created a cube  | for each region | nal Sales Mana | ger. Each cube   | shouldcontair  | n only the transaction | al details for |
|-------------|-----------------|-----------------|----------------|------------------|----------------|------------------------|----------------|
| each Sales  | Manager\\'s reg | ion, as well as | the summarized | d values for oth | er regions. Wh | nat should be created  | ?              |

- A. Custom view
- B. Cube group
- C. Apexed view
- D. Suppressed view

Correct Answer: B

#### **QUESTION 2**

The Region dimension is organized by Territory, Country, and City. Which option can be applied to only show data for the United States and its descendants?

- A. Suppress
- B. Apex
- C. Summarize
- D. Cloak

Correct Answer: B

#### **QUESTION 3**

Columns have been renamed in the data source. Which command must the developer run to update the model?

- A. Check Columns
- B. Update Columns
- C. Rename columns
- D. Modify Columns

Correct Answer: D

#### **QUESTION 4**

What should a developer do if some levels appear red after validating the model using Show Scope?

A. Ensure thelevel exists in the data source.

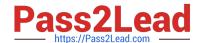

### https://www.pass2lead.com/c2090-635.html

2024 Latest pass2lead C2090-635 PDF and VCE dumps Download

- B. Specify a valid relationship between the level and the data source.
- C. Re-attach the categories in the Dimension Diagram.
- D. Apply unique move to the level and regenerate the categories.

Correct Answer: B

#### **QUESTION 5**

What does unique mean when applied to a level in a dimension map?

- A. The level is designated as a convergence level.
- B. The level must be the bottom level of the dimension.
- C. No two categories in the level can be derived from the same source value.
- D. The data history does not move with the categories as they move in the level.

Correct Answer: C

C2090-635 PDF Dumps

C2090-635 Practice Test

C2090-635 Braindumps